# **Frequently Asked Questions**

# **Generic Problems**

Search the CS-Tech wiki if you have a Computer problem. If something is missing and you think it should be included on the CS-Tech wiki, write to the CS-Tech team.

## **Tickets**

### **How to write a ticket**

- Be as specific as possible, e.g. fullname of the application, exact error message, name of PC, etc.
- Include all necessary information, e.g. computer room, date and time

### **Examples of bad tickets**

1. Please print the attached document on the plotter.

Problem: User did NOT specify the size of the poster.

# **Plotter**

### **Plotter Infos**

#### **Plotter Model:**

HP Designjet 800ps (7353) Plotter (42 in) (C7780C) Max width of Roll =  $106$  cm

#### **Available Paper Types:**

HP Coated Paper Q1441A Width 841mm x Length 45,7m Width 33,11 inch x Length 150 ft 90 g/m² 26 lb.

HP Universal Instant-Dry Semi-gloss Photo Paper Q6580A Width 914mm x Length 30,5m

Width 36 inch x Length 100 ft 190 g/m²

How to create a document for plotting:

- Coated Paper: Width 841mm x Height 1151 mm (33.11 inch x 45.31 inch)
- Semi-gloss Photo Paper: Width 914 mm x Height 1276 mm (37.04 inch x 50.24 inch)

[International Standard \(ISO\) Paper Sizes](http://en.wikipedia.org/wiki/ISO_216)

#### **Infos**

Things to keep in mind when printing to the plotter:

do embed \*all\* fonts in the PDF.

With latex this is done as follows:

```
 latex poster
dvips poster
ps2pdf -dPDFSETTINGS=/printer -dCompatibilityLevel=1.4 poster.ps
```
From: <https://wiki.inf.unibz.it/>- **Engineering-Tech Wiki**

Permanent link: **<https://wiki.inf.unibz.it/doku.php?id=public:faq&rev=1367245410>**

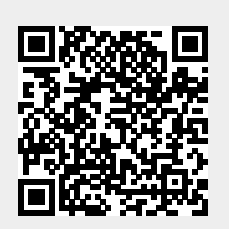

Last update: **2019/01/16 10:03**